# Optimización de portafolios de acciones utilizando los multiplicadores de Lagrange

## Portfolios optimization using Lagrange multipliers

Eduardo Arturo Cruz Trejos, Pedro Daniel Medina Varela, Hever Dario Salazar Arias, *Ingeniería Industrial, Universidad Tecnológica de Pereira, Pereira, Colombia* ecruz@utp.edu.co pemedin@utp.edu.co hedasa@utp.edu.co

*Resumen***- El presente artículo plantea el uso de los multiplicadores de LaGrange para solucionar el modelo de optimización de carteras de inversión de Markowitz aplicado a activos disponibles en el mercado accionario de la bolsa de valores de Colombia, en un período de tiempo dado. La utilización de los multiplicadores de Lagrange, en el método de selección óptima de carteras, resuelve el modelo de programación no lineal (PNL) mediante una nueva función resultante de la combinación lineal, entre la función objetivo y las restricciones originales del problema planteado por Markowitz. El beneficio que sobresale de esta metodología es la rapidez en el resultado de los porcentajes de inversión sugeridos ante un cambio porcentual en la rentabilidad esperada. Lo anterior es crucial al momento de tomar una posición de compra y/o venta en el mercado debido a la velocidad con que se mueve el mercado en operaciones intradía.**

*Palabras clave—* **instrumento financiero, LaGrange, Markowitz, optimización, Portafolio, rentabilidad, riesgo.**

*Abstract***-This article discusses the use of Lagrange multipliers to solve the optimization model of Markowitz portfolios applied to assets in the stock market of the Stock Exchange of Colombia, in a given time period. Using Lagrange multipliers, the optimal selection method of portfolios, the model solves nonlinear programming (NLP) by a new function resulting from the linear combination between the objective function and the constraints posed by original problem Markowitz . The benefit of this methodology excels is the speed in the outcome of the investment percentages suggested to a percentage change in the expected return. This is crucial when making a buy position and / or sale in the market because of the speed with which the market moves in intraday trading.**

*Key Word* **- financial instrument, LaGrange, Markowitz, optimization, portfolio, profitability, risk.**

## I. INTRODUCCIÓN

En el campo de la teoría de selección de carteras, ocupa un lugar destacado Harry Markowitz, quien desarrolló un modelo de conducta racional del decisor para la selección

Fecha de Recepción: 23 de Abril de 2013

Fecha de Aceptación: 25 de Marzo de 2013

de carteras de títulos-valores con liquidez inmediata. Desde su aparición, el modelo de Markowitz ha conseguido un gran éxito a nivel teórico, dando lugar a múltiples desarrollos y derivaciones, e incluso sentando las bases de diversas teorías de equilibrio en el mercado de activos financieros, como la Línea de Mercado de Capitales (LMC) y Activos de Capital a Precios de Mercado (CAPM), entre otros. [1]

El número total de estimaciones a realizar en el método de Markowitz se obtiene de la expresión  $(N^2+3N)/2$ , siendo N el número de títulos de la muestra considerada. La incorporación de un nuevo título a la cartera supone realizar N+2 estimaciones adicionales. Por ejemplo, para una muestra de 500 títulos serían necesarias 125.750 estimaciones [2].

En este trabajo se plantea el desarrollo y aplicación del modelo de optimización de carteras de Markowitz, haciendo uso del modelo de los Multiplicadores de Lagrange, que permiten transformar el problema restringido de *n* variables a uno sin restricciones con *n+k* variables, para este caso con *k*=2, cuyas ecuaciones pueden ser resueltas más fácilmente, a partir de una función sin restricciones construida como una combinación lineal de la función objetivo original y sus restricciones. El análisis de sensibilidad aplicado en el mercado de acciones de la Bolsa de Valores de Colombia, permite establecer el cambio que se presentan en las diversas opciones de portafolios a leves cambios en la rentabilidad o riesgo, con esto se tiene mayor precisión en la elección del mejor portafolio de acuerdo a las preferencias del inversor de maximizar la rentabilidad y/o minimizar el riesgo.

Así mismo, se identificaron los pasos requeridos para aplicar el modelo de análisis de riesgo de Markowitz-LaGrange y su análisis de sensibilidad. Fue necesario desarrollar las siguientes etapas:

Seleccionar las acciones ordinarias de las empresas que cotizan en la bolsa de valores de Colombia. Establecer el modelo de minimización de varianza planteado por Markowitz. Resolver el modelo cuadrático de Markowitz a través de las técnicas matemáticas de los multiplicadores de LaGrange. Utilizar la herramienta Solver de Excel, por tratarse de una hoja de cálculo de fácil accesibilidad, resuelve problemas de Programación no lineal mediante algoritmos cómo el Gradiente Reducido Generalizado (GRG) en la versión GRG2<sup>5</sup> , el método cuasi-Newton BFGS (Broyden-Fletcher-Goldfarb-Shanno), el Gradiente conjugado y Branch And Bound, adicionalmente este complemento utiliza el algoritmo simplex para resolver problemas lineales. Analizar e interpretar los resultados obtenidos. Analizar la sensibilidad a través del método denominado sensibilidad M-Lagrange. Evaluar los resultados y elegir el mejor portafolio obtenido aplicado al mercado de valores colombiano.

### II. CONTENIDO

- A. Marco teórico
- 1. Teoría de Portafolio

Se entiende por portafolio a una combinación de activos. La teoría del portafolio trata acerca de la solución óptima de dichas combinaciones, para inversores a versos al riesgo. La teoría maneja dos conceptos fundamentales, los rendimientos y los riesgos, tanto para activos individuales como para portafolios [3].

En este estudio se analiza el método de optimización de carteras de Markowitz, cuya no linealidad se resuelve por el método de los Multiplicadores de LaGrange, para agilizar la toma de decisiones (tomar posiciones en el mercado de valores) en operaciones de intradía.

#### 2. Multiplicadores de LaGrange

En los problemas de optimización, el método de los multiplicadores de LaGrange, llamados así en honor a Joseph Louis LaGrange, es un procedimiento para encontrar los máximos y mínimos de funciones de varias variables sujetas a restricciones. Este método reduce el problema restringido con n variables a uno sin restricciones de n + k variables, donde k es igual al número de restricciones, y cuyas ecuaciones pueden ser resueltas más fácilmente. Estas nuevas variables escalares desconocidas, una para cada restricción, son llamadas multiplicadores de LaGrange.

El método dice que buscar los extremos condicionados de una función con k restricciones, es equivalente a buscar los extremos sin restricciones de una nueva función construida como una combinación lineal de la función y las restricciones, donde los coeficientes de las restricciones son los multiplicadores. La demostración usa derivadas parciales y la regla de la cadena para funciones de varias variables. Se trata de extraer una función implícita de las restricciones, y encontrar las condiciones para que las derivadas parciales con respecto a las variables independientes de la función sean iguales a cero.

Sea f (x) una función definida en un conjunto abierto ndimensional  $\{x \in \mathbb{R} \}$ . Se definen s restricciones  $g_k(x) = 0$ , k=1,...,s, y se observa (si las restricciones son satisfechas) que:

$$
h(x,\lambda)=f-\sum_{k=1}^s\lambda_k g_k\quad (1)
$$

Se procede a buscar un extremo para *h*  $\mathbf{A}$ 

$$
\frac{\partial u}{\partial x_i} = 0 \qquad (2)
$$

Lo que es equivalente a

$$
\frac{\delta f}{\delta x_i} = \sum_{k}^{s} \lambda_k \frac{\delta g_k}{\delta x_i} \qquad (3)
$$

Los multiplicadores desconocidos *λk* se determinan a partir de las ecuaciones con las restricciones y conjuntamente se obtiene un extremo para *h* que al mismo tiempo satisface las restricciones (*gk=0*), lo que implica que *f* ha sido optimizada. [4]

#### 3. Teoría de Portafolio de Markowitz

Markowitz advirtió que el problema de selección de inversiones implicaba la noción central de incertidumbre (o riesgo) [5], significaba reconocer que cualquier inversión financiera tiene más de un resultado posible en términos de rendimiento y que, en el mejor de los casos, sólo es posible conocer o inferir una distribución de probabilidades para el resultado de la misma. Si no existiera incertidumbre todos los inversionistas invertirían en el activo que ofreciera la más alta tasa de rendimiento, lo que equivale a decir que sólo podía existir un único activo de inversión. Por otro lado, si se considera sólo el valor esperado de los rendimientos, la inversión escogida sería aquel activo que tuviese el valor esperado más alto. En ambos casos, no se plantearía el problema de la diversificación de activos.

Es fácil cuantificar el rendimiento esperado de una inversión si se conocen los valores iniciales y finales esperados de la misma. En cuanto al riesgo financiero, desde Markowitz se acepta que una medida de ella es la varianza (o desviación estándar) de los rendimientos. Puesto que normalmente no es posible encontrar activos que al mismo tiempo tengan los rendimientos esperados más altos y el riesgo más bajo, el inversionista se encuentra en un dilema entre rendimiento y riesgo que se resuelve dependiendo de la tasa personal a la que él está dispuesto a intercambiar riesgo por rendimiento. El análisis reconoce que no todos los inversionistas tienen el mismo grado de hostilidad al riesgo y, por lo tanto, la tasa a la que cada inversionista prefiere canjear más riesgo por más rendimiento es subjetiva [6].

Una de las formas de encontrar este conjunto de portafolios eficientes es a través del siguiente modelo, que sólo considera la minimización de la varianza media del portafolio y que

corresponde al siguiente esquema de programación no lineal, (ver modelo de Harry Markowitz).

$$
\min \frac{1}{2} \sigma_p^2 = \frac{1}{2} \sum_{i=1}^n \sum_{k=1}^n w_i w_k \sigma_{ik}
$$
 (4)  
Sujeto a:  

$$
Y_p = \sum_{i=1}^n w_i Y_i
$$
  

$$
\sum_{i=1}^n w_i = 1
$$
, donde  $Yp$  es una tasa de rendimiento  
arbitraria

El resultado más importante del enfoque de Markowitz es que permite deducir combinaciones de activos (portafolios) que simultáneamente cumplen con dos condiciones: (a) tienen la varianza mínima dentro de todas las combinaciones posibles que tienen un rendimiento esperado dado y (b) tienen el rendimiento esperado máximo dentro de todas las combinaciones posibles que tienen una varianza dada. Aquellas combinaciones que reúnen estos dos atributos se llaman portafolios "eficientes".

- B. Aplicación del modelo de optimización de carteras de Markowitz, a través de los multiplicadores de Lagrange en el mercado bursátil colombiano
- 1. Establecimiento del modelo de minimización de varianza planteado por Markowitz con acciones de la bolsa de valores de Colombia

El desarrollo del modelo de portafolio de Markowitz se realiza en la hoja de cálculo de Excel, a través de una macro en Excel, creado en lenguaje Visual Basic. El modelo se establece con cinco de las acciones más bursátiles en Colombia con la información requerida para el período comprendido entre enero 2 a febrero 22 de 2012. (Ver tabla 1). Las acciones seleccionadas son: Canacol, Ecopetrol, Petrominerales, Pacific rubiales e Isagen. [7]

Tabla 1. Histórico de Acciones en el Mercado Bursátil Colombiano

| fc_oper    | Canacol   | ecopetrol | petrominer | pacific   | Isagen     |
|------------|-----------|-----------|------------|-----------|------------|
| 02/01/2012 | 1395.8436 | 4206.7474 | 31786.096  | 35548.448 | 2080.25662 |
| 03/01/2012 | 1462.3906 | 4262.6502 | 32705.387  | 36375.65  | 2079.283   |
| 06/01/2012 | 1573.0868 | 4315.3207 | 31574.624  | 36990.25  | 2066.26206 |
|            | $\cdots$  | $\cdots$  | $\cdots$   |           | $\cdots$   |
| 17/02/2012 | 1624.5336 | 5016.4407 | 36664.05   | 48740.223 | 2274.91175 |
| 20/02/2012 | 1624.3501 | 5022.7801 | 36983.302  | 48920.034 | 2303.39361 |
| 21/02/2012 | 1654.9997 | 4970.3395 | 37641.557  | 49200.878 | 2293.7753  |
| 22/02/2012 | 1739.032  | 4931.5584 | 38931.697  | 48900.005 | 2252.65767 |

Partiendo de los datos de la tabla 1, se calculan las variaciones diarias del precio de cada acción (V), para

establecer la rentabilidad promedio, la varianza y el riesgo de cada activo. (Tabla 2)

Tabla 2. Rentabilidad, varianza y riesgo.

| Estadígrafo         |       |       | Vcanacol Vecopetrol Vpetrominer Vpacific Visagen |       |       |
|---------------------|-------|-------|--------------------------------------------------|-------|-------|
| <b>Rentabilidad</b> |       |       |                                                  |       |       |
| promedio            | 0.64% | 0.45% | 0.59%                                            | 0.90% | 0.23% |
| Varianza            | 0.05% | 0.01% | 0.05%                                            | 0.03% | 0.01% |
| <b>Riesgo</b>       | 2.34% | 1.18% | 2.29%                                            | 1.65% | 0.90% |

2. Modelo de Markowitz solucionado a través de los multiplicadores de Lagrange

Como se ha indicado a lo largo del desarrollo de este trabajo, el problema de optimización de Markowitz se puede resolver, entre otras, por la técnica de multiplicadores de Lagrange. Es necesario transformarlo en una nueva función resultante de la combinación lineal, entre la función objetivo y las restricciones originales del problema. [8]

La función Lagrangiana (*L*) es:  
\n
$$
L = \frac{1}{2} \sum_{i=1}^{n} \sum_{k=1}^{n} w_i w_k \sigma_{ik} + \lambda_1 \left[ \bar{r}_p - \sum_{i=1}^{n} w_i \bar{r}_i \right] + \lambda_2 \left[ 1 - \sum_{i=1}^{n} w_i \right]
$$
(5)

Donde  $\lambda_1$  y  $\lambda_2$  corresponden a los multiplicadores de Lagrange, que miden el grado de sensibilidad del valor óptimo del problema por cambios en las restricciones. Tomando como base esta función se realizan las derivadas de primer orden como se muestra a continuación:

$$
\frac{\delta L}{\delta w_1} = w_1 \sigma_{11} + w_2 \sigma_{12} + \dots + w_n \sigma_{1n} - \lambda \bar{r}_1 - \lambda_2 = 0 \quad (6)
$$
  
\n
$$
\frac{\delta L}{\delta w_2} = w_1 \sigma_{21} + w_2 \sigma_{22} + \dots + w_n \sigma_{2n} - \lambda \bar{r}_2 - \lambda_2 = 0
$$
  
\n...  
\n
$$
\frac{\delta L}{\delta w_n} = w_n \sigma_{n1} + w_2 \sigma_{n2} + \dots + w_n \sigma_{nn} - \lambda \bar{r}_n - \lambda_2 = 0
$$
  
\n
$$
\frac{\delta L}{\delta \lambda_1} = w_1 \bar{r}_1 + w_2 \bar{r}_2 + \dots + w_n \bar{r}_n - \bar{r}_p = 0
$$
  
\n
$$
\frac{\delta L}{\delta \lambda_2} = w_1 + w_2 + \dots + w_n - 1 = 0
$$

El sistema anterior se expresa mediante una matriz de  $n+2$  filas con *n+2* columnas, que para este caso sería de dimensión 7x7, donde las primeras *n*=5 filas y *n*=5 columnas corresponden a la matriz de varianza covarianza, la cual contiene en su diagonal principal las varianzas entre las mismas acciones y en la parte inferior y superior de la misma, las covarianzas por pares. Las dos últimas filas y columnas corresponden al vector de rentabilidades promedio de cada acción, y al vector de la restricción que garantiza que el total de los recursos son invertidos respectivamente [9]. Para este caso la matriz de varianza covarianza aumentada es la establecida en la tabla 3.

Tabla 3. Matriz de Varianza Covarianza aumentada

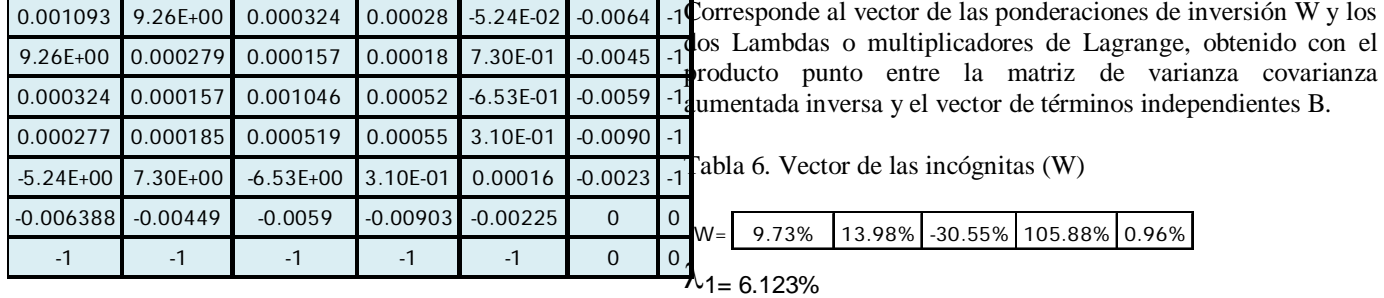

 $\lambda$ <sub>2=-0.01%</sub>

Utilizando algebra matricial se puede representar la matriz anterior con la letra A, el vector de incógnitas con la letra W y el vector de términos independientes con la letra B, quedando por resolver el siguiente sistema de *n+2=7*  ecuaciones por *n+2*=7 incógnitas:

$$
\mathbf{A}.\mathbf{W} = \mathbf{B} \tag{7}
$$

Para resolverlo, se multiplicó a ambos lados por la matriz de varianza covarianza aumentada invertida A-1 . Para invertir la matriz de varianza covarianza aumentada, se utilizó la función de Excel "= {MINVERSA (RANGO)}". Obteniéndose el resultado de la tabla 4.

Tabla 4. Matriz de varianza covarianza aumentada invertida

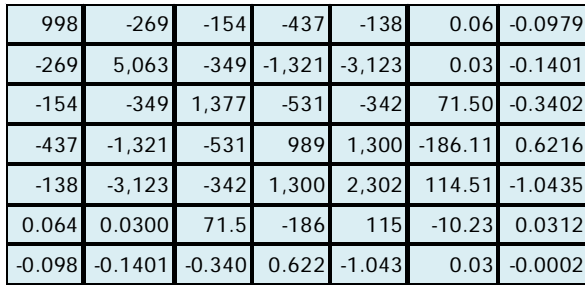

$$
A^{-1} \cdot A \cdot W = A^{-1} \cdot B
$$
 (8)  
W = A<sup>-1</sup> \cdot B (9)

3. Vector de los términos independientes (B):

Contiene los valores del lado derecho de las restricciones del modelo de Markowitz modificado con la derivada de primer orden del Lagrangiano, es decir, rentabilidad esperada del portafolio y la restricción que garantiza la utilización del ciento por ciento de los recursos.

Tabla 5. Vector de los términos independientes (B):

| $-0.018\%$ $-1$<br>ıη |  |
|-----------------------|--|
|-----------------------|--|

4. Vector de las incógnitas (W):

Este último vector W, corresponde a la solución del sistema, que además de los dos multiplicadores de Lagrange  $\lambda$ 1 y $\lambda$ 2 ubicados en las dos últimos componentes, presenta las proporciones que hay que invertir en cada uno de los n=5 activos, para obtener como mínimo la tasa de rendimiento del mercado  $r_m$  y que ese portafolio tenga la varianza mínima dentro de todos los portafolios que tienen esa tasa esperada de rendimiento. Si se repite el procedimiento anterior para un conjunto de valores distintos de r<sup>m</sup> que sean superiores a la tasa de rendimiento del mercado  $r_{pm} = 0.0180\%$  para este ejemplo, se tiene un número suficientemente grande de portafolios que forman parte de la frontera eficiente, puesto que entre dos números siempre hay otro, es decir, el número de pruebas posibles es infinito; la cantidad de estas dependerá del interés y objetivos del inversor.

5. Datos del portafolio

Para calcular la rentabilidad y el riesgo del portafolio compuesto por los *n=5* activos, es necesario considerar la rentabilidad como un promedio ponderado de los rendimientos de todos sus componentes, que se obtiene mediante la siguiente multiplicación vectorial:

$$
\mathbf{r}_{\mathbf{p}} = \mathbf{W}^{\mathrm{T}} \cdot \mathbf{R}_{\mathbf{i}} \tag{10}
$$

Dónde  $W<sup>T</sup>$  es el transpuesto del vector de ponderaciones, cuya sumatoria debe dar 1, y Ri es el vector de las tasas esperadas de rendimiento del portafolio, ver la tabla 7.

Tabla 7. Cáculo de la rentabilidad del portafolio*.*

|                         | <b>Inversiones</b> | <b>Rentabilidad</b><br>promedio |
|-------------------------|--------------------|---------------------------------|
| Canacol                 | 9.73%              | 0.64%                           |
| Ecopetrol               | 13.98%             | 0.45%                           |
| Petrominer              | $-30.55%$          | 0.59%                           |
| Pacific                 | 105.88%            | 0.90%                           |
| Isagen                  | 0.96%              | 0.23%                           |
| Suma                    | 100.00%            |                                 |
| <b>Rent. Portafolio</b> | $0.90\%*$          |                                 |

\*En excel: =sumaproducto (Rango\_inversiones; Rango\_Rentab)

La varianza del rendimiento del portafolio  $\sigma_p^2$  esta dada por la siguiente expresión:

$$
\sigma_p^2 = \sum_{i=1}^n \sum_{k=1}^n w_i w_k \sigma_{ik}
$$
 (11)

Para calcular  $\sigma^2$  de acuerdo con la expresión 11, se requiere que previamente se deban calcular las distintas covarianzas por pares, como se indica en la tabla 8:

Tabla 8. Tabla de covarianzas, organizada por pares

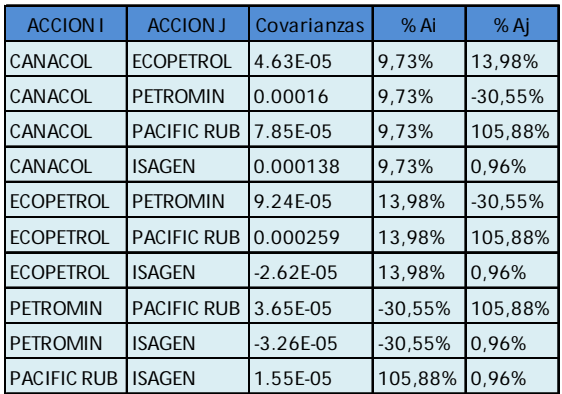

Se completa la tabla 7 con las varianzas y las inversiones elevadas al cuadrado tal como se muestra a continuación:

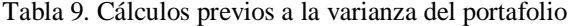

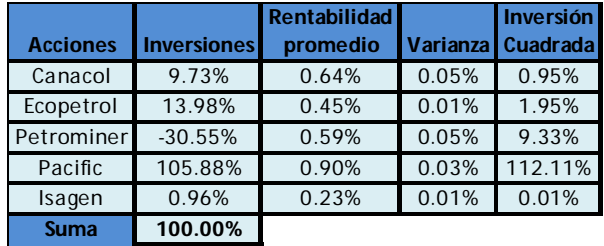

En los resultados dados en la tabla 9, se aprecia que en la acción de petrominerales aparece una inversión de -30.5%, interpretado financieramente como una venta en corto, es decir, vender un activo financiero que no se posee. Al momento de cumplir con el trato de venta se paga el diferencial de la operación o se acude a adquirir elactivo en el mercado. El total de la inversión es de 100%, no se contempla el apalancamiento financiero en este caso.

Seguidamente se procede a calcular la varianza (expresión 11), y por último el riesgo del portafolio  $\sigma_p$ , como la raiz cuadrada de la varianza

Tabla 11 Cálculo de varianza y riesgo del portafolio

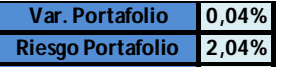

De las tablas 7 y 11, se deduce que la rentabilidad óptima de este portafolio, es del 0,90% con un riesgo del 2,04%, debiendo invertir en cada acción de acuerdo con lo indicado en la tabla 7

### III. ANÁLISIS DE LOS RESULTADOS

La rentabilidad del portafolio (expresión 4), manifiesta que la rentabilidad del portafolio es simplemente la ponderación de las rentabilidades esperadas de las acciones que conforman el portafolio multiplicados por el porcentaje de inversión en cada título. El extremo derecho de la frontera eficiente corresponde a invertir el 100% en la acción con mayor rentabilidad, en este caso las coordenadas formadas por el riesgo y rentabilidad de la acción de Pacific Rubiales (1.65%, 0.90%). Ver tabla 2.

El modelo de Lagrange que transforma una expresión matemática cuadrática en lineal a través de la derivación, se utiliza para resolver el problema matemático del portafolio de Markowitz: minimizar el riesgo (ver expresión 4). Al pasar de un modelo cuadrático a un modelo lineal se conjura la utilización de un proceso iterativo para tener un resultado directo acerca de la composición de la inversión porcentual en las acciones. El calculo directo de la cartera de inversión dada una variación de riesgo (ejemplo:  $\lambda_2 = 0.01\%$ ), cuánto es la variación de la rentabilidad esperada y la composición de lacartera de inversión.

Facilita al inversor tomar posiciones en el mercado (posición de venta o de compra), en el menor tiempo posible, fundamental para una participación exitosa en el mercado de valores, en especial en operaciones intradía.

Tabla 12. Tabla de vectores W, con las ponderaciones de inversión y sus respectivos multiplicadores de Lagrange λ1 y λ2.

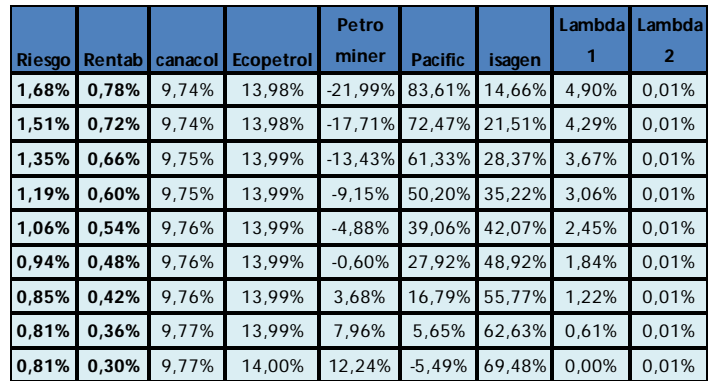

El modelo de Lagrange se caracteriza por el uso de los multiplicadores  $\lambda$ 1 y  $\lambda$ 2, relacionados con la rentabilidad y el riesgo respectivamente. La interpretación de los multiplicadores de lagrange se basa en establecer en cúanto cambiara(Tilde) porcentualmente la rentabilidad ante un cambio del 0.01% del riesgo ( $\lambda$ 2 = 0.01%). En estre caso  $\lambda$ 2 varía en 0.6%.

Al diagramar las columnas 1 y 2 de la tabla 12, se obtiene la gráfica 1, denominada Línea de frontera eficiente; conformada por los portafolios óptimos cuyas combinaciones de inversión asociadas, generan las rentabilidades con el mínimo riesgo entre todas las combinaciones factibles. [10]

Gráfica 1. Frontera eficiente del portafolio.

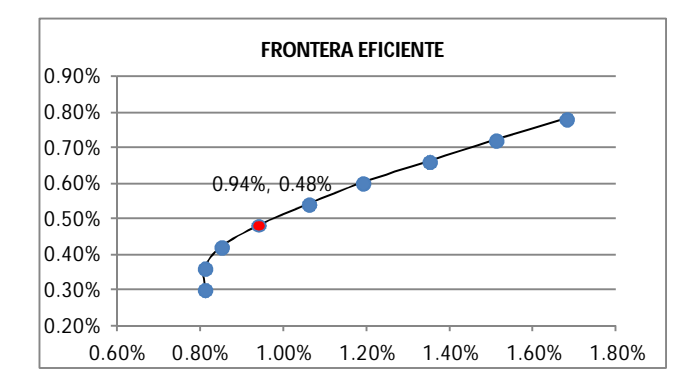

Para operaciones de corto plazo, por ejemplo cada 15 minutos resulta interesante conocer la sensibilidad de la rentabilidad del portafolio en el punto tomado de la frontera eficiente ante cambios mínimos del riesgo del  $\lambda$ 2 = 0.01%.. Ver gráfica 1.

El método ofrece tantas combinaciones de inversión como desee el analista, una vez se conocen los dos puntos extremos de la curva, es decir las rentabilidades extremas con sus correspondientes riesgos.

### IV. CONCLUSIONES

El modelo de Markowitz, resuelto con multiplicadores de Lagrange, es mucho más rápido para resolver problemas de optimización de portafolios de inversión correspondientes a variaciones de precios pequeños durante períodos cortos de tiempo, para casos de negociación intradía o diario.

Los coeficientes arrojados por el método de Markowitz resuelto con Multiplicadores de Lagrange, denominados λ1 y λ2, están relacionados con la variable rentabilidad y riesgo respectivamente,

De la matriz de correlaciones (correlaciones bajas), se puede apreciar que el portafolio ideal depende de un alto grado de diversificación, lo que se pierde de rentabilidad por la baja en el precio de una o varias acciones del portafolio, se recuperaría por el incremento en el precio de las otras acciones.

La relación existente entre los multiplicadores de Lagrange λ1 y λ2 respecto a la rentabilidad y al riesgo permite al inversor, tomar posición en el mercado para comprar o vender en el momento más oportuno.

El cálculo de los porcentajes de inversión por el método de Lagrange es inmediato, a diferencia del proceso interactivo que se debe realizar con Solver. El factor tiempo es importante para la toma de posiciones (comprar o vender) en el mercado de valores, porque si dos inversionistas proponen el mismo valor de negociación, se prioriza el que tenga el ticket menor.

#### REFERENCIAS

[1] FRANCO CUARTAS, Fernando de Jesús. Rentabilidad, riesgo y optimización de portafolios. Cátedra Bursátil, módulo estructura de portafolios. Medellín. 2004.

[2] BUENAVENTURA VERA, Guillermo; CUEVAS ULLOA, Andrés Felipe. Una propuesta metodológica para la optimización de portafolios de inversión y su aplicación al caso colombiano. Tesis pregrado, Universidad ICESI, Colombia, 2005.

[3] JOHNSON, Christian A. Métodos alternativos de evaluación del riesgo para portafolios de inversión. Revista Latinoamericana de Administración. Universidad de los Andes. Bogotá, Colombia. Págs. 33 – 65.

[4] WINSTON, Wayne L. Investigación de Operaciones – Aplicaciones y Algorítmos. Cuarta Edición. Editorial Thomson S.A. 2005

[5] OCHOA GARCÍA, Sandra Ibeth. Modelo de Markowitz en la teoría de portafolios de inversión. Tesis de Maestría, Ciencias Sociales y Administrativas Instituto Politécnico Nacional, México, 2008.

[6] BASAK, Gopal; RAVI, Jagannathan; GUOGIANG, Dom. Una prueba directa de la eficiencia de variación media de una cartera. Diario de la Dinámica Económica y de Control. Tomo 26, temas 7 y 8, págs.1195 – 1215. Julio de 2006.

[7] SUPERINTEDENCIA FINANCIERA DE COLOMBIA. Circular externa 052 de 2011. http://www.superfinanciera.gov.co/ComunicadosyPublicaciones/ comunicadoespeciales.htm

[8] WESTON J., Fred; COPELAND, Thomas. Manual de Administración Financiera. Tomo 2. Ed. Mc Graw Hill. 1996

[9] BODIE ZVI, KANE ALEX, MARCUS ALAN J. Principios de Inversiones. Edición exclusiva Standard & Poor´s. Edición 5ª. Mc Graw Hill.

[10] LASA, Alcides José. Construcción de una "Frontera Eficiente" de Activos financieros en México. http://www.ajlasa.com/articulos/repfinf.pdf.